## **Developer**

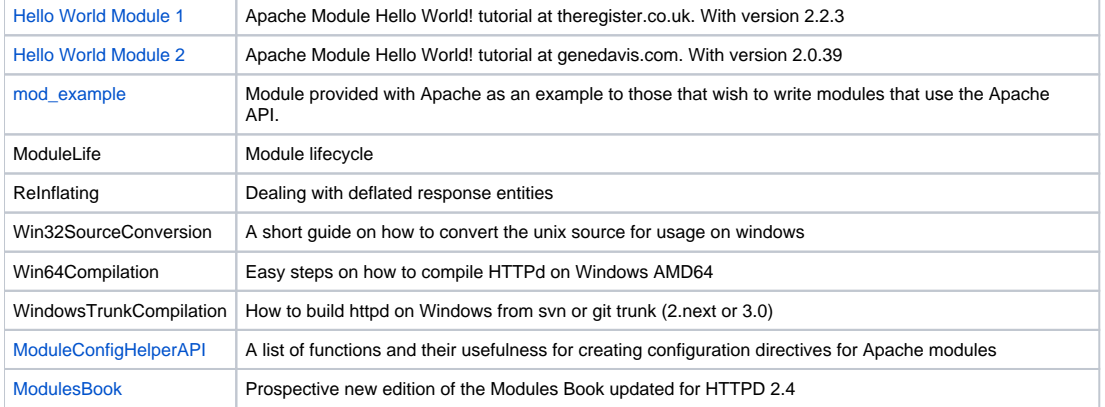